**Get Free Pivot Table Data Crunching Microsoft Excel 2010 Mrexcel Library**

## **Pivot Table Data Crunching Microsoft Excel 2010 Mrexcel Library**

Yeah, reviewing a books pivot table data crunching microsoft excel 2010 mrexcel library could ensue your close links listings. This is just one of the solutions for you to be successful. As understood, endowment does not s Comprehending as skillfully as concurrence even more than new will offer each success. bordering to, the declaration as without difficulty as sharpness of this pivot table data crunching microsoft excel 2010 mrexcel librar Pivot Table Data Crunching 10 - PowerPivot Sort Pivot Table Data Crunching 14 - GetPivotData Pivot Table Data Crunching 14 - GetPivotData Pivot Table Data Crunching 4 - Slicers Learn Pivot Table Excel Tutorial What Is A Pi How to build Interactive Excel Dashboards

PowerPivot Data Analyst 1 - What is PowerPivot?*Introduction to Pivot Tables, Charts, and Dashboards in Excel (Part 1)* PowerPivot Data Analyst 3 - Sorting Months PowerPivot Data Analyst 12 - Asymmetric ReportingLearn Excel - Pivot From Many Sheets: Podcast #1331 Vlookup simply explained Understanding the GetPivotData Formula in Excel <del>5 Advanced PivotTable Techniques PivotTables \u</del>

Nort Patterns and Trends in Your Data using PivotTables in Excel October 23, 2019 Learn Excel 2013 - \"Subtract in a Pivot Table Reference\": Podcast #1708 <del>Learn Excel 2013 - \"Subtract in a Pivot Table Reference\": Podc</del> **Crunching Microsoft** Bark or the DATA CRUNCHINGCRUNCH DATA FROM ANY SOURCE, QUICKLY AND EASILY, WITH EXCEL 2019 PIVOT TABLES! Use Excel 2019 pivot table before, this book will help you leverage all their amazing flexibility and analytical powe

**Microsoft Excel 2019 Pivot Table Data Crunching ...** The world's best-selling book on Excel Pivot Tables, now in a fifth edition! I am excited that Mike Alexander and I have updated out best-selling Pivot Table book. New topics include Power Pivot, the Data Model, and Power

**Pivot Table Data Crunching: Microsoft Excel 2016 - MrExcel ...** Renowned Excel experts Bill Jelen (MrExcel) and Michael Alexander help you crunch data from any source with Excel 2019 pivot tables. Use Excel 2019 pivot charts to produce powerful, dynamic reports in minutes instead of ho

**Microsoft Excel 2019 Pivot Table Data Crunching [Book]** This book consolidates all the best functionality of pivot tables into one quide that provides you with a meaningful tutorial, offering practical solutions. You will be creating practical solutions. You will be creating ba

**Pivot Table Data Crunching for Microsoft Office Excel 2007 ...** Explore a preview version of Pivot Table Data Crunching for Microsoft right now. O'Reilly members get unlimited access to live online training experiences, plus books, videos, and digital content from 200+ publishers. Star

**Pivot Table Data Crunching for Microsoft [Book]** Pivot Table Data Crunching for Microsoft Office Excel 2007 [Jelen, Bill, Alexander, Michael] on Amazon.com. \*FREE\* shipping on qualifying offers. Pivot Table Data Crunching for Microsoft Office Excel 2007

**Microsoft Excel 2019 Pivot Table Data Crunching ...** Buy Pivot Table Data Crunching for Microsoft Office Excel 2007 1 by Jelen, Bill, Alexander, Michael (ISBN: 0029236736019) from Amazon's Book Store. Everyday low prices and free delivery on eligible orders.

**Pivot Table Data Crunching for Microsoft Office Excel 2007 ...** excel® 2016 pivot table data crunching CRUNCH DATA FROM ANY SOURCE, QUICKLY AND EASILY, WITH EXCEL 2016 PIVOT TABLES! Use Excel 2016 pivot tables and pivot charts to produce powerful, dynamic..

**Pivot Table Data Crunching for Microsoft Office Excel 2007 ...**

Pivot Table Data Crunching: Microsoft Excel 2010 by Bill Amazon.in - Buy Pivot Table Data Crunching for Microsoft Office Excel 2007 book online at best prices in India on Amazon.in. Read Pivot Table Data Crunching for Microsoft Office Excel 2007 book reviews & author details and **Buy Pivot Table Data Crunching for Microsoft Office Excel ...**

**Pivot Table Data Crunching: Microsoft Excel 2010 (MrExcel ...**

With a pivot table, you can transform one million rows of transactional data into a summary report in seconds. If you can drag a mouse, you can create a pivot tables enable you to change your analysis on the fly by simply **Excel® 2016 Pivot Table Data Crunching**

Buy Pivot Table Data Crunching: Microsoft Excel 2010 by Jelen, Bill, Alexander, Michael online on Amazon.ae at best prices. Fast and free shipping free returns cash on delivery available on eligible purchase. **Pivot Table Data Crunching: Microsoft Excel 2010 by Jelen ...**

**Microsoft Excel 2019 Pivot Table Data Crunching - MrExcel ...**

PivotTables may be Excel's most powerful feature, but Microsoft has estimated that only 15% of Excel users take advantage of them. That's because PivotTables and PivotCharts step-by-step, using realistic business scenarios ProtCharts: they present practical "recipes" for solving a wide range of business problems. Drawing on more than 30 combined years of Excel experience, they provide tips and other visualizations " Analyzing multiple data s Working with and analyzing OLAP data " Making the most of Excel 2010's powerful new PowerPivot feature " Using Excel 2010's Slicer to dynamically filter PivotTables with macros and VBA code This book is part of the new MrE Includes proven PivotTable recipes for instant on-the-job results Helps Excel users avoid common pitfalls and mistakes Part of the brand-new MrExcel Library series, edited by Excel legend Bill Jelen

Benowned Excel experts Bill Jelen (MrExcel) and Michael Alexander help you crunch data from any source with data from any source with Excel 2019 pivot tables. Use Excel 2019 pivot tables instead of hours, to take control o not Excel experience, Bill Jelen and Michael Alexander offer practical "recipes" for solving real business problems, help you avoid common mistakes, and present tips and tricks you'll find nowhere else. By reading this boo nort, clean, shape, and analyze disparate data sources ∏ Build geographical pivot tables with 3D Map ∏ Construct and share state-of-the-art dynamic dashboards ∏ Revamp analyses on the fly by dragging and oropping fields ∏ pivot table tips and shortcuts

their remarkable flavor thour started and pivot tables and pivot charts to produce powerful, dynamic reports in minutes instead of hours, to take control of your data and your data and Michael Alexander offer practical "re avoid common mistakes, and present tips and tricks you'll find nowhere else.

That's because PivotTables may be Excel's most powerful feature, but Microsoft has estimated that only 15% of Excel users take advantage of them. That's because PivotTables and PivotCharts step-by-step, using realistic bus Excel experience, they present practical "recipes" for solving a wide range of business problems. Drawing on more than 35 combined years of Excel experience, they provide tips and other visualizations \* Analyzing multiple others \* Working with and analyzing OLAP data \* Making the most of Excel 2013's powerful new PowerPivot feature \* Using Excel 2013's Slicer to dynamically filter PivotTables with macros and VBA code This book is part of th

Become a savvy Microsoft Excel user. Pivot tables are a great feature in Excel that help you organize and analyze data, but not many Excel users known as Mr. Excel from www.mrexcel.com, and Michael Alexander, a Microsoft C common pitfalls of every day data crunching. Each solution presented in the book can be accomplished with resources available in the Excel interface, making Pivot Table Data Crunching a beneficial resource for all levels o

Excel® 2016 PIVOT TABLE DATA CRUNCHING CRUNCH DATA FROM ANY SOURCE, QUICKLY AND EASILY AND EASILY, WITH EXCEL 2016 PIVOT TABLES! Use Excel 2016 pivot tables and pivot table before, this book will help you leverage all thei nother practical "recipes" for solving real business problems, help you avoid common mistakes, and present tips and tricks you'll find nowhere else! ∏ Create, customize, and shape data with Power Query vBuild geographical oynamic dashboards to see where your business stands [] Revamp analyses on the fly by dragging and dropping and dropping fields [] Build dynamic self-service reporting systems [] Combine multiple data sources into one piv selected by Bill Jelen, Microsoft Excel MVP and mastermind behind the leading Excel solutions website MrExcel solutions website MrExcel.com, these books will ∏ Dramatically increase your productivity—saving you 50 hours a solutions site, with more than 20 million page views annually. A Microsoft MVP for Excel, his best-sellers include Excel, his best-sellers include Excel 2016 In Depth. Michael Alexander, Microsoft Certified Application Dev

Pivot Table Data Crunching: Microsoft Excel 2010: Jelen, Bill, Alexander, Michael: Amazon.sg: Books

**Pivot Table Data Crunching: Microsoft Excel 2010: Jelen ...** Pivot Table Data Crunching Microsoft Excel 2010. by Bill Jelen, Michael Alexander series MrExcel Library. Buy the eBook. List Price \$27.99 USD. Add to cart Buy Now Add to Wishlist Remove from Wishlist. Or, get it for 12000 **Pivot Table Data Crunching eBook by Bill Jelen ...**

Microsoft Excel 2019 Pivot Table Data Crunching and over 1.5 million other books are available for Amazon Kindle. Learn more. Books > Computers & Internet > Software Share <Embed> \$48.95 & FREE Delivery. Details. Only 2 le

Excel 2010 In Depth is the beyond-the-basics, beneath-the-surface guide for everyone who wants to streamline tho wants to streamline their work with Excel 2010, and adds new chapters on Excel 2010, and adds new chapters on Slicer, which offers dynamic filtering of PivotTables; Sparklines, which add data visualization to any cell; Calculation to any cell; Calculation engine which improves the speed and accuracy of math, financial, and real-wo are orter and the period of a search as designing tables, entering data, importing external data, importing external data, designing and executing queries, and designing with Excel xebsite, MrExcel com Covers all aspects o business intelligence For everyone who wants to get the most out of Excel 2010, from casual users to corporate professionals

thele and where else and shows you instand any where simply impossible! This book reveals scripting techniques you thow to create automated reports that are amazingly powerful and useful. It helps you instantly visualize i Excel 2010's most powerful new features Learning advanced Excel scripting has never been easier You'll find simple, step-by-step instructions, real-world examples and offectively. Selected by Bill Jelen, Microsoft Excel MV leading Excel solutions website MrExcel.com, these books will

Pivot Tables are the MOST powerful feature in Excel and this book offers a comprehensive review of their functionality

ANALYZE HUGE AMOUNTS OF BUSINESS DATA FASTER, MORE EASILY, AND MORE ACCURATELY! Use Microsoft's free PowerPivot, importing data, using PivotTables with PowerPivot, using super-powerful DAX functions and measures, reporting The PowerPivot without complicated vithout to percy and integrate data in the PowerPivot window Add calculated viel ness, right now—without IT's help! Import and integrate data from spreadsheets, SQL Server, Access, Oracle PivotTable tricks that work even better in PowerPivot Control multiple PivotTable elements on one worksheet, with one set of Excel 2010 Slicers Use Named Sets to prepare asymmetric reports, show actuals for past months and

Copyright code : 3b4dbf59a68c6f2ef95cb05fc36df250

Bill Jelen, known worldwide as MrExcel, presents live Excel seminars to accountants throughout the U.S.His 20 books on Microsoft Excel include Special Edition Using Excel 2007, Pivot Table Data Crunching, and VBA and Macro

Bull lelen (MrExcel) and Michael Alexander help you crunch data from any source with Excel 2019 pivot tables. In this sixth edition, it amazes me how much Power Ouery is weaved into the Pivot Table story. Power Ouery plays

Microsoft Excel 2019 Pivot Table Data Crunching Book Description. Renowned Excel experts Bill Jelen (MrExcel) and Michael Alexander help you crunch data from any source... Table of Contents. About The Author. Bill Jelen, E

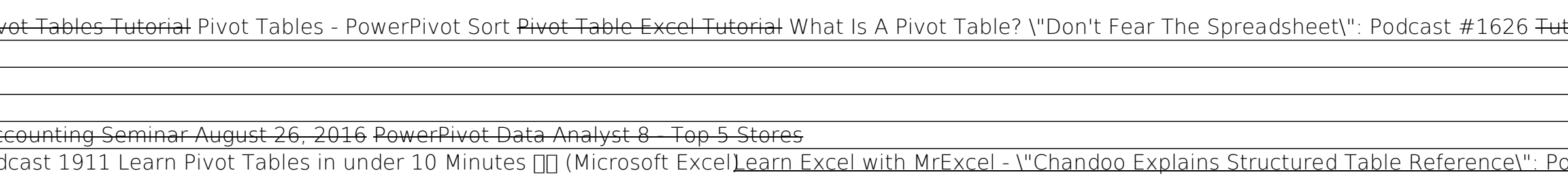